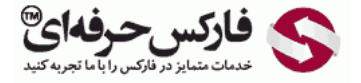

# اسیتور همگرایی و واگرایی

# اسیتور همگرایی و واگرایی و سیگنال خرید و فروش

در جلسه چهل و دوم در مورد اوسيلاتور، ميانگين متحرک، همگرايی و واگرايی **شناخت روند** از طریق آن، **سيگنال خريد و فروش** از طريق اين اسيلاتور و **واگرايی و همگرایی** صحبت می کنیم.

### میانگین متحرک همگرایی واگرایی [Divergence](http://redirect.disqus.com/url?url=http%3A%2F%2Fpforex.com%2Ffa%2Fforex-tutorials%2Fschool%2F%25d8%25a7%25d9%2584%25da%25af%25d9%2588%25db%258c-%25d9%25be%25d8%25b1%25da%2586%25d9%2585-%25d8%25af%25d8%25b1-%25d9%2581%25d8%25a7%25d8%25b1%25da%25a9%25d8%25b3%2F%3A9xd6v7gLae3g2kg0G0amJG1-3GM&imp=4tn4u2g24gv1pg&prev_imp=4tn4bednlbu0c&forum_id=3459065&forum=pforex&thread_id=3575538628&major_version=metadata&user_id=144576571&thread=3526943902&zone=thread&area=discovery) [Converge](http://redirect.disqus.com/url?url=https%3A%2F%2Fpforex.com%2Ffa%2Fforex-tutorials%2Fschool%2F%25da%2586%25d9%2586%25da%25af%25d8%25a7%25d9%2584-%25d8%25a7%25d9%2586%25d8%25af%25d8%25b1%25d9%2588-%25d9%2585%25d9%2588%25d8%25a7%25d8%25b1%25d8%25af-%25d9%2585%25d8%25b1%25d8%25af%25d9%2588%25d8%25af%25db%258c-%25da%2586%25d9%2586%25da%25af%25d8%25a7%25d9%2584-%25da%25a9%25d9%2588%25da%2586%25da%25a9%2F%3Aj14F1CXGOUCkG5QGLxzK4gSCYXA&imp=4tn4u2g24gv1pg&prev_imp=4tn4bednlbu0c&forum_id=3459065&forum=pforex&thread_id=3575538628&major_version=metadata&user_id=144576571&thread=3530263608&zone=thread&area=discovery)nce Average Moving یا MACD

میانگین متحرک همگرایی واگرایی Moving Average Convergence که به نام MACD معروف هست تشکیل شده از سه Moving Average با سرعت های [مختلف](http://redirect.disqus.com/url?url=http%3A%2F%2Fpforex.com%2Ffa%2Fforex-tutorials%2Fschool%2F%25da%25a9%25d9%2586%25d8%25af%25d9%2584-%25d9%2585%25d8%25b1%25d8%25af-%25d8%25a2%25d9%2588%25db%258c%25d8%25b2%25d8%25a7%25d9%2586-%25da%2586%25da%25a9%25d8%25b4-%25d9%2585%25d8%25b9%25da%25a9%25d9%2588%25d8%25b3-%25d8%25af%25d8%25ac%25db%258c%2F%3A-h4gpBjy0ov4oloTq7L1lnkQ9FY&imp=4tn4u2g24gv1pg&prev_imp=4tn4bednlbu0c&forum_id=3459065&forum=pforex&thread_id=3575538628&major_version=metadata&user_id=144576571&thread=3572324333&zone=thread&area=discovery) که چند کار رو انجام ميده.

### شناسایی روند

#### روند [صعودی](https://disqus.com/)

روند صعودی یا Bullish زمانی هستش که ميله ها بالاتر از خط صفر باشن که در این حالت روند صعودی هست.

#### روند نزولی

روند نزولی یا Bearish زمانی هستش که ميله ها پائين تر از خط صفر باشن که در این حالت روند نزولی هست.

اگر به پلتفرم سرک بزنيم در قسمت اينديکيتورها در قسمت اسيلاتور ميتونيم MACD رو بياريم که از سه Moving Average مختلف استفاده شده رو اين کليک ميکنيم و اين پایين اضافه ميشه یه خط صفری رو داره که همون لول صفر هستش.

> آموزش فارکس جلسه چهل و دوم میانگین متحرک همگرایی واگرایی – شناسایی روند – سیگنال خرید و فروش – واگرایی و همگرایی . میانگین متحرک همگر ابی و اگر ابی Moving Average Convergence Divergence و MACD .<br>و تشکیل شده از چند میانگین متحرک · 1. شناسایی روند : .<br>• 1.1. روند صعودی : وقتی که میله ها در بالاتر از خط 0 باشد · 2.1 روند نزولی : وقتی میله ها زیر خط 0 باشد . 2 سيگنال خريد و فروش : . 1.2 سبگنال خرید : زمانی که میله ها بالای خط () باشد و خط سبگنال را به سمت بالا قطع کند. ه 2.2 سبگدل فروش : زمانی که مبله ها پایین خط () باشد و خط سبگذل را به پایین قطع کند. ه 3. والگرایی و همگرایی بین قیمت و اسپلاتور . در مورد این قسمت در جلسه بعد توضیحات کامل را ارنه می دهیم.

ميتونيم اگر بخوایم لولش هم اضافه کنيم که بصورت خط نشون بده خب الان اضافه شد خط صفر معلوم هستش زمانی که ميله ها بالاتر از صفر هستن مسير صعودی و زمانی که ميله ها زیر خط صفر هست مسير نزولی رو داریم که به تناسب قيمت در حال تغيير هستش از مسير نزولی به صعودی که اولين مورد اون نشون دادن مسيرهای صعودی و نزولی در هر تایم فریمی هستش.

### سیگنال های خرید و فروش

قسمت بعدی سيگنال های خرید و فروش هست.

### سیگنال خرید

سيگنال خرید زمانی هستش که ميله ها بالای صفر هستن و شرط صعودی رو داره و خط سيگنال رو هم به سمت بالا این ميله ها قطع ميکنن.

# سیگنال فروش

سيگنال فروش زمانی هستش که ميله ها پایين صفر هستن و خط سيگنال رو به سمت پایين قطع ميکنه.

بعنوان مثال در اینجا میله ها زیر خط صفر هستن از اینجا ولی هنوز خط سيگنال که خط قرمز هست به زیر صفر ه یشد ایط برقرار شده در اینجا هستش که هم ميله ها زیر صفر هستن و سيگنال هم زیر صفر و ميله خط سيگنال رو به پایين قطع کرده دوباره شرایط ميره و دوباره اولين جایی که سيگنال سل مجددی رو ميده روی این ميله هست که از اینجا دوباره تثبيت ميشه و دوباره مسير به سمت جلو ميره.

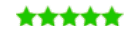

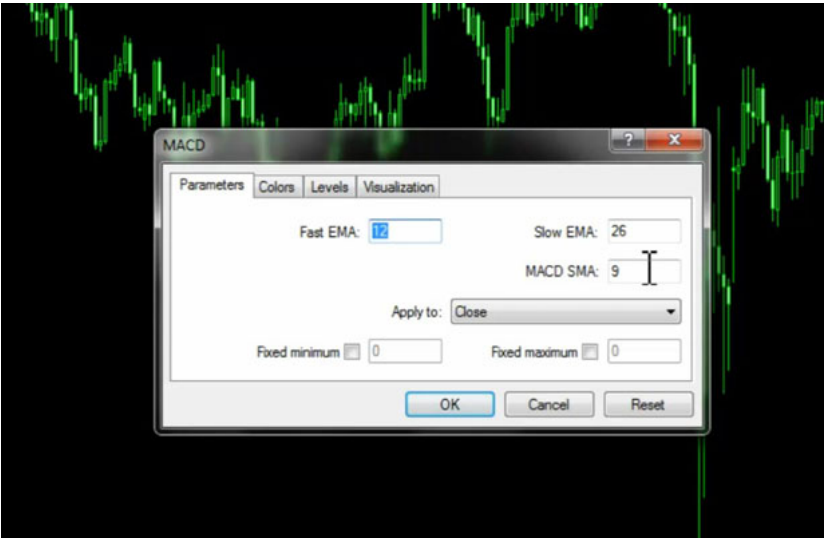

در مورد سيگنال خريد هم از اينجا ميله ها بالای صفر بوده ولی اولين جايی که سيگنال رو به ما داده برای خرید در این کندل بوده که از اينجا به بعد به ما سيگنال خريد رو داده که به تناسب مسيری که حرکت ميکنه سيگنال ها رو صادر ميکنه و ميتونيم پيش بریم ولی چون براساس Average Moving ها در حال حرکت هستش روندی هست و باید دقت کنیم که در قسمتی باشه که روند مورد نظر رو داشته باشه مثل اینجا که پشت سر هم خرید ها رو داشته و خریدهای جدیدی رو اضافه کرده که مثلا در اینجا اولین سيگنال خرید و دوباره در این قسمت دوباره یه سيگنال خرید دوباره سيگنال خرید بعدی همينجوری به جلو ميریم.

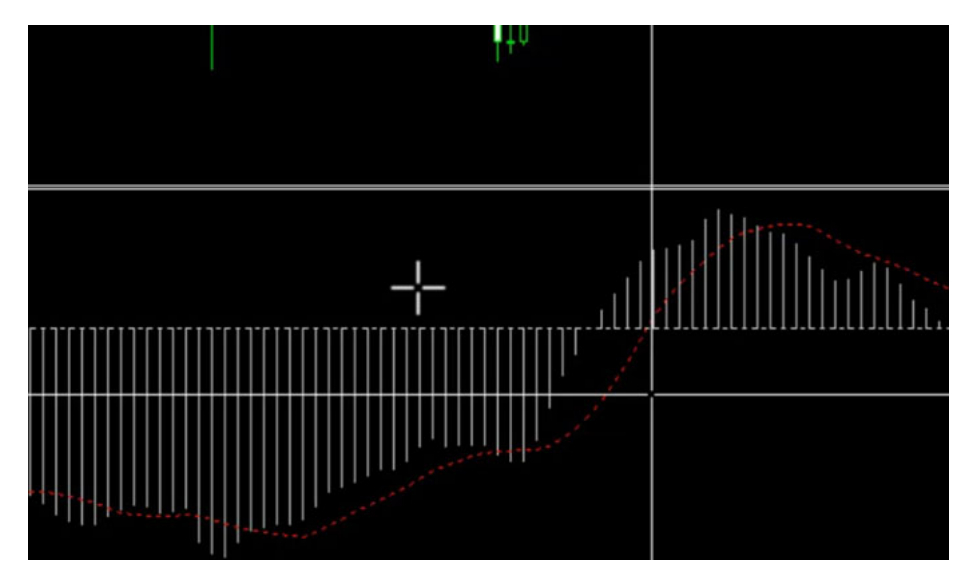

### واگرایی و همگرایی بین قیمت و اسیتور

مورد دیگه ای که به ما راهنمایی میکنه و نشون میده واگرایی و همگرایی بین قیمت و اسیلاتور هست که در [جلسه](http://pforex.com/fa/forex-tutorials/school/%D9%88%D8%A7%DA%AF%D8%B1%D8%A7%DB%8C%DB%8C-%D9%87%D9%85%DA%AF%D8%B1%D8%A7%DB%8C%DB%8C/) بعدی بصورت کامل در مورد واگرایی و همچنین واگرایی مخفی که بسيار مهمه توضيحات کاملی رو خدمتتون ارائه ميکنيم.

> برای مشاهده و یا دانلود فیلم آموزش بورس فارسی و دیدن متن کامل اسیلاتور، همگرائی و واگرائی و سیگنال خرید و فروش در مدرسه فارکس به فیلم آموزشی اسيلاتور٬ [همگرائی](http://pforex.com/fa/forex-tutorials/videos/%D8%B3%DB%8C%DA%AF%D9%86%D8%A7%D9%84-%D8%AE%D8%B1%DB%8C%D8%AF-%D9%88-%D9%81%D8%B1%D9%88%D8%B4/) و واگرائی و سيگنال خرید و فروش مراجعه کنيد.